Internet Explorer 7

Internet Explorer 7 IE 7

 $RSS$ 

Internet Explorer 7

http://drd.yahoo.co.jp/dm/s/20001/20001946\_300000718\_02.html

**PaintEmotion** 

Google

web 2000 to 2000 to 2000 to 2000 to 2000 to 2000 to 2000 to 2000 to 2000 to 2000 to 2000 to 2000 to 2000 to 20

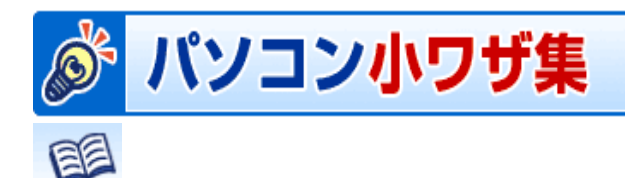

Internet Explorer IE

 $\mathbf{r}$ 

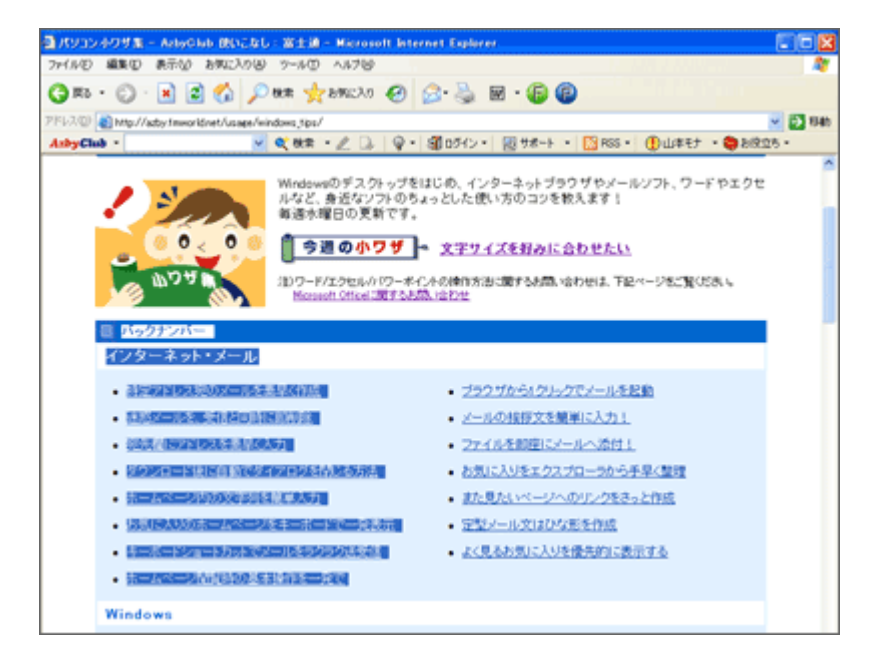

IE  $\blacksquare$ 

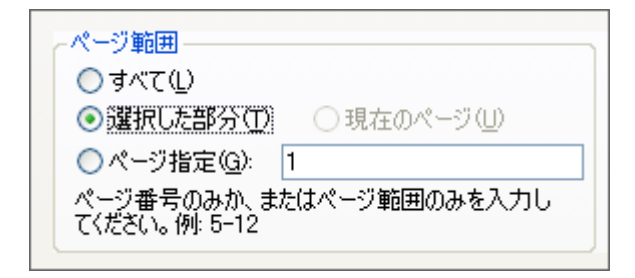